## **AutoCAD Crack Serial Key**

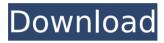

#### AutoCAD Crack + Free Download

AutoCAD Activation Code has many of the same capabilities as AutoCAD LT (an older version of AutoCAD that ran on the Apple II platform). Most features, such as the ability to draw

components of a mechanical drawing, are available. The newer features available in AutoCAD 2018 are more advanced and useful. Besides AutoCAD's main purpose as a CAD system, it can also be used to create 2D and 3D maps, graphs, PDF documents, and many other types of drawings. AutoCAD has its own drawing style, which can be changed with the Style palette. The Line Style command, for example, lets you

select a pattern from the Style palette to create smooth or jagged lines. To see what features are included in your particular version of AutoCAD, see the "See What's New in AutoCAD for macOS 2018" section below.

See What's New in AutoCAD for macOS 2018 Version History of AutoCAD 2018 for macOS Version 18.2 (March 15, 2019) Added The ability to delete multiple layers with the same name Added Ability to access the Scale-up

and Scale-down Edit tools from the View tool bar Added Access to Print the Active layer in a drawing. The drawing must have been created from the "New" command. Added Ability to use the Size and Perimeter tool

with the Component option selected. Added New Scale unit has been added. The new unit is 1 mm, and the old unit is 1 inch. (In the U.S., the old unit is still acceptable.), and the old unit is. (In the U.S., the old unit is

still acceptable.) 3D Feature panel added. The crosshair marker for the Selection tool has been changed from a blue dot to a pink dot. You can now import from DrawWare. (For more information, see the AutoCAD Help files.)

Added The ability to toggle on the Enable and Disable commands in the Customize ribbon. Commands have been added to the Customize ribbon to show or hide the 6D Preview panel (including the default

display). Added The ability to import files from other drawing packages. Added The ability to use the New command to open an existing drawing that contains only a template and to merge that

**AutoCAD PC/Windows** 

2D Modeling 2D modeling is a primary goal of Cracked AutoCAD With Keygen. It is used to create 2D geometric models, such as architects' designs, maps, blueprints, and floor plans. 2D and 3D models share many

features and can be used interchangeably. 2D modeling functionality is provided by the objectbased 2D drawing model and the 2D data and text objects. The 2D object is where most of the main modeling tools

are located. There are two types of models in 2D: AutoCAD Crack Mac Architecture and 2D data models. AutoCAD Cracked 2022 Latest Version Architecture AutoCAD Architecture is the ideal way to use AutoCAD for

architectural design. It is used for creating models of buildings, specifying floors, staircases, rooms, and doors. Architectural models are used to create detailed threedimensional (3D) renderings of buildings.

Architectural models are created using 2D building layouts. These are created in AutoCAD Architecture using Architectural building objects. It is a 2D object-based tool for creating 2D objectbased building models. For example,

using AutoCAD Architecture, a floor plan can be created by first creating an object-based design template that will be used as the template for creating floor plans. In the design template, the designer specifies the floors and door/window openings. Once the design template is created, it can be exported to a DWG or DXF file format. The exported design template can then be imported into AutoCAD Architecture. Architectural building objects are specified in the imported template. Once the architectural building objects are created, the floor plan can be created. Architectural building objects can be linked to thirdparty software or used

in conjunction with other architectural design software to create architecturally detailed, 3D computergenerated models. The resulting architectural 3D models are used to create 3D renderings and animations, which

are used to showcase the architectural design and marketing the project to investors, realtors and potential buyers. AutoCAD Architecture is used to create architectural models of buildings and is compatible with both

Architectural visualization and **Building Information** Modeling (BIM). Autodesk has a free Autodesk Architecture online server to offer hosted cloud rendering services. 2D Data AutoCAD 2D data allows creation

of 2D CAD-based drawings that represent discrete sets of objects and text, including drawings, paper design, and reports. 2D data objects include drawings, blocks, views af5dca3d97

#### **AutoCAD**

Click on the menu icon on the top right of the screen. Click on the menu icon of 'Help' Click on 'Autodesk Help & Support', on the menu Click on the 'Autocad 2013 Help' button

Click on 'Check for updates'. Download the file and save it on your computer. Now, go to 'installer.exe' and click on 'Run'. Now the video of how to use the Keygen for Autodesk 2013, 2014 and 2015 download is ready for you to watch

it on your PC. Social games and the art of viral distribution luigionline ===== luigionline Articles like this are not on the front page anymore, so I feel I need to provide this link. I had links to a few similar articles on the site,

but they were removed for various reasons, so they are gone. Miguel Ceballos Miguel Ceballos Pérez (born 20 March 1984) is a Spanish footballer who plays as a central midfielder. Club career Born in Villanueva de la

Cañada, Seville, Ceballos joined Atlético Madrid's youth system in 1999, after starting out at Sevilla FC. He was promoted to the reserves in the 2003-04 season, but eventually lost his first-team status after

appearing very rarely. In 2005, Ceballos was loaned to Xerez CD in the second division. He helped them return to the top level after two consecutive promotions, making his La Liga debut on 1 April 2006 by playing 90 minutes in a 1-2

away loss against Levante UD. Ceballos joined another reserve team, Sevilla Atlético, in July 2007, and scored 12 goals in only 19 games during his spell. He was loaned to Soria CF in August 2008, but returned to Atlético

six months later. In the 2011-12 campaign, Ceballos was loaned to Rayo Vallecano. On 17 September 2012 he signed a permanent deal with the Madrid outskirts club. On 31 August 2013, Ceball

What's New In?

The application is ready to accept imported markup. This means that, when you import information, that information is imported into the drawing and is automatically available for editing. You can use all the normal tools to edit the information, such as entering text, adding reference numbers, or making selections. You can also use the tools available for annotating the drawing. To use this

feature, you first need to import a file. Use the Import.DTL Dialog Box or open the.DTL file directly from the Import dialog box. The import files supported by AutoCAD for Design are.DTL,.CAM, and CAMX. This import capability also

works with a DTL file in your Clipboard. Here are some of the DTL files that are compatible with AutoCAD for Design: VertexNormals.DTL, which contains the automatically generated vertex normal information

from 3D models. Topology.DTL, which contains the automatically generated edge, face, and surface information from 3D models. Designs.DTL, which includes additional topology information,

including the line, face, edge, and component designs. Colors.DTL, which includes colors from patterns and solid fills for textures. When importing files, don't forget to set the Type of Object to Design, as shown in the

following figure. If you don't set the Type of Object to Design, AutoCAD will not import the additional object information. The Design Objects that are included in this feature are as follows: • Shapes and surfaces • Text •

Reference numbers Designs • Colored markers • Solid fills • Patterns When you import information, the information is imported into the drawing. If you select an entire row of data or the entire column of data, the

information in the entire column or row is imported. If you only select a single object or point in a table, only that one object is imported. Import into a New Drawing: Import the information from a file into a new drawing. If

you import an entire file, the new drawing and the file are connected. When the import is complete, you are asked whether you want to open the file in a new drawing. Import from the Clip

### **System Requirements For AutoCAD:**

MINIMUM: OS: Windows 7 SP1 or newer. PRODUCT: Force feedback v2.9 or newer. CODFC: Windows only: Realtek ALC1150 (High Definition Audio (HDA) Controller for Intel 7

Series Chipset Family) or Realtek ALC1150 (High Definition Audio (HDA) Controller for Intel 8 Series Chipset Family). REQUIRED: MFMORY: 12 GB RAM INTERNET **CONNECTION:** Broadband Internet Connection required

# for

https://agedandchildren.org/autocad-24-0-crack-download-2/

http://orbeeari.com/?p=78019

https://www.yolo.at/wp-content/uploads/2022/08/niojay/AutoCAD-4.pdf

https://enterpack.ca/wp-content/uploads/2022/08/vyjatali.pdf

http://micklevhall.com/?p=35445

https://still-tundra-71548.herokuapp.com/AutoCAD.pdf

https://nyc3.digitaloceanspaces.com/coutana-media/2022/08/AutoCAD Crack .pdf

https://www.faceauxdragons.com/advert/autocad-crack-full-product-key-for-pc-

latest-2022/

https://tourismcenter.ge/wp-content/uploads/2022/08/berradl.pdf

http://www.aceportocolom.org/wp-content/uploads/2022/08/AutoCAD-8.pdf

https://ibmparish.com/wp-content/uploads/2022/08/AutoCAD-2.pdf

http://www.studiofratini.com/autocad-crack-serial-number-full-torrent-free-latest-2022/

https://speedhunters.al/wp-content/uploads/2022/08/AutoCAD Crack Free Download

For Windows March2022.pdf

https://wakelet.com/wake/iPta8HM6uRyByULmjHxcx

https://riccardoriparazioni.it/autocad-24-0-crack-free/accessori-smartphone/